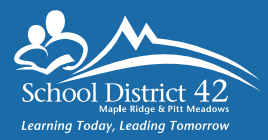

# KINDERGARTEN **REGISTRATION 2024/25**

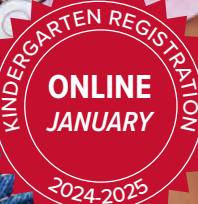

# **Kindergarten REGISTRATION**

## **Welcome**

Welcome to the *Maple Ridge - Pitt Meadows School District (SD42)*. We are proud to be one of BC's most innovative school districts and make it our mission to ensure that all our learners feel valued and reach their potential.

## **Registration process**

Registering your child for kindergarten is a big step, but it doesn't have to be a difficult one. With our easy online registration process, you can register your child from the comfort of your own home.

Review the registration steps below to ensure you are ready for the big day. Complete steps 1-4 **before registration** to save time.

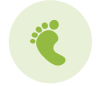

#### **STEP 1: OPEN A PARENT PORTAL ACCOUNT**

You must open an *SD42 Parent Portal* account to access registration. Be sure to complete this step well before registration day at **[https://parents.sd42.ca.](https://parents.sd42.ca)**

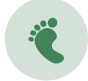

#### **STEP 2: FIND YOUR REGISTRATION DATE** Review our registration categories **(SIBLING, ENVIRO CHOICE, GENERAL)** to find your registration phase.

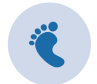

#### **STEP 3: REVIEW OUR REGISTRATION FORM**

Review a copy of our online kindergarten registration form before registration day at **<https://parents.sd42.ca>.**

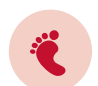

#### **STEP 4: REVIEW ACCEPTANCE CRITERIA**

The order in which we place our new kindergarteners is determined by our *Acceptance Criteria*. Review these on page 3 of this brochure.

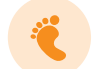

#### **STEP 5: REGISTER**

Register your child at **<https://parents.sd42.ca>.**

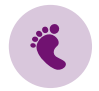

#### **STEP 6: PROVIDE SUPPORTING DOCUMENTS** Once you receive email notification of your child's tentative placement, you must upload supporting documents to the parent portal.*\* See page 3 of this brochure.*

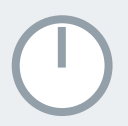

## REGISTRATION PHASES

*Registration opens at noon on the first day of each registration phase and closes at midnight of that registration phase's last day.* **REGISTRATION PHASES**<br>**SUPPORTING A REGISTRATION PHASES**<br>**SUPPORTING A REGISTRATION**<br>**REGISTRATION PHASES**<br>**REGISTRATION** PHASES **of** midnight of that

## JAN 9 - 13

## SIBLING REGISTRATION

**SIBLING REGISTRATION** (for general and choice programs) is open for siblings of students already attending the desired elementary school (currently in grades K-6). *See acceptance criteria 1 on page 3.*

*NOTE: You must link the older sibling to your Parent Portal account before registration:* **<https://parents.sd42.ca>**

## ENVIRO REGISTRATION \*

#### **ENVIRONMENTAL SCHOOL REGISTRATION** is open to students who wish to participate in this program of choice *See acceptance criteria 2-5 on page 3. \** **Registration for siblings of Environmental School students runs January 8-9, 2024.**

## JAN 17 - 22

JAN 10 - 12

## CHOICE REGISTRATION

**CHOICE PROGRAM** registration for all students who wish to participate in any one of SD42's unique program offerings. *See acceptance criteria 2-5 on page 3.*

**FRENCH IMMERSION:** Eric Langton Elementary, Laity View Elementary, Maple Ridge Elementary, Pitt Meadows Elementary.

**MONTESSORI:** Hammond Elementary.

#### JAN 31 - FEB 6 GENERAL REGISTRATION

**GENERAL REGISTRATION** for English school. *See acceptance criteria 2-5 on page 3.*

FEB 21 - JULY 27

LATE REGISTRATION

**LATE REGISTRATION** phase is for parents/guardians who missed previous registration phases.

#### AUG 21 - SEPT 19 **OPEN REGISTRATION**

**OPEN REGISTRATION** phase is for parents/guardians who missed previous registration phases.

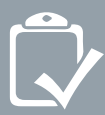

**1**

**2**

# **SUPPORTING<br>DOCUMENTATION**

All students registering for kindergarten must be 5 years old **on or before December 31, 2024**.

Parents must provide **ONE** of the following documents for their child for verification:

**Birth certificate, B.C. Drivers Licence/BCID, B.C. Services Card/Care Card, INAC status card, passport/ Nexus pass, immigration documents/permanent resident card.**

Every parent registering a child must upload to the Parent Portal proof of B.C. residency with **TWO** supporting documents.

- **ONE of the following:** BC Drivers Licence/ BCID/BC Services Card (Care Card)
- **ONE of the following:** 
	- Mortgage document
	- Purchase/rental/lease agreement
	- Municipal/utility tax bill/credit card bill

# **CCEPTANCE PITERIA**

The following criteria will be used to determine order of placement of students:

- 1. **Siblings of students already attending desired elementary school (currently in grades K-6)**
- 2. **IN catchment (proof of residence required\*)**
- 3. **IN catchment daycare (proof of daycare in catchment required\*)**
- 4. **OUT of catchment without siblings**
- 5. **OUT of district students**

*\* Parents must upload documentation to the parent portal once notified of tentative placement to complete registration. For upload instructions, visit IT HelpDesk at https://www.sd42.ca/helpdesk/registration/parent/.* 

*See checklist on the back of this brochure to find your submission deadline. If you miss your deadline, your child's school assignment will be cancelled and you will have to re-apply.*

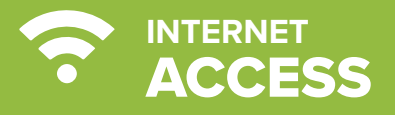

## No computer access at home or at work?

**No problem! For assistance with the registration process, see the information below.** 

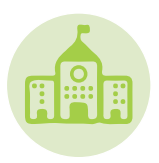

### **Catchment School**

Call your child's catchment school before registration opens to make arrangements for remote assistance.

If you don't know your child's catchment school, use the school locator tool on the district website [\(sd42.ca/school-locator\)](https://sd42.ca/school-locator).

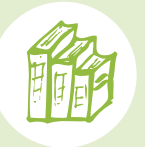

## **Public Library**

The *Maple Ridge Public Library* and the *Pitt Meadows Public Library* both have computer terminals that can be used for kindergarten registration.

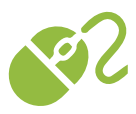

**Maple Ridge Public Library**  130-22470 Dewdney Trunk Road Maple Ridge, 604.467.7417

**Pitt Meadows Public Library** 200-12099 Harris Road Pitt Meadows, 604.465.4113

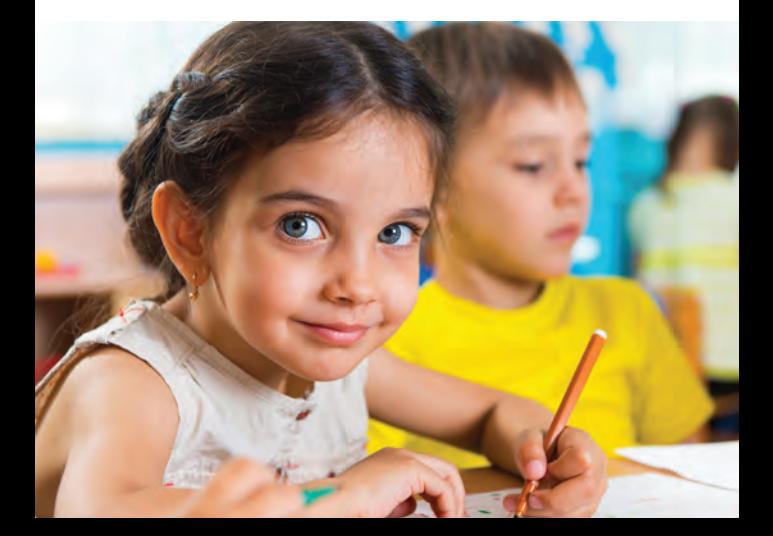

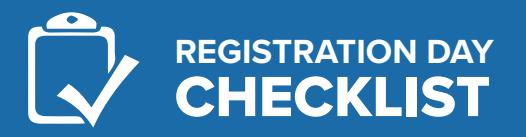

## Ready for kindergarten registration day?

Review our checklist below and keep it with you when the day comes.

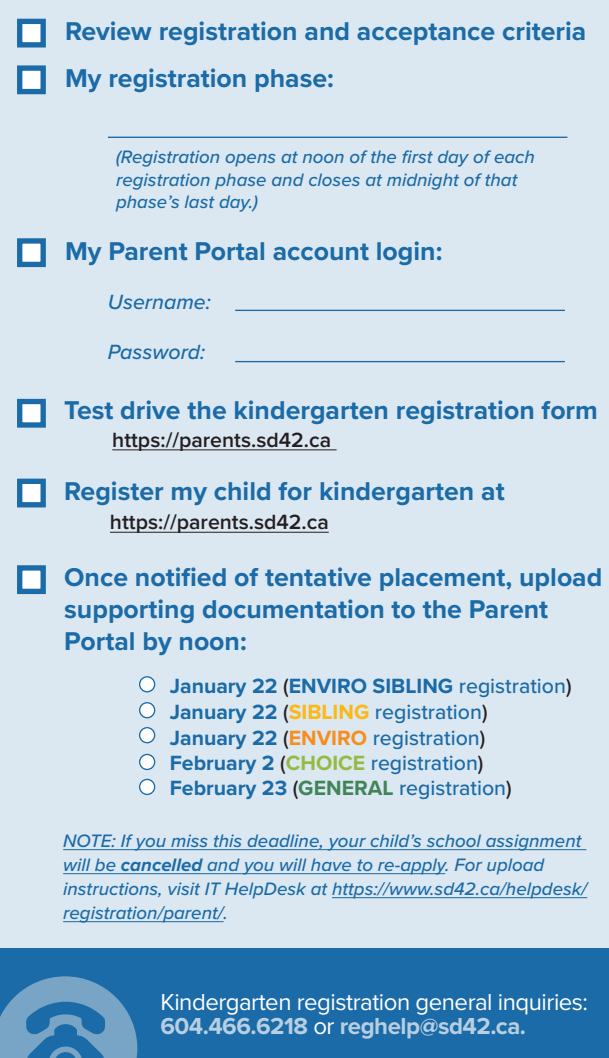

Technical inquiries about registration process: **604.466.6248** or **[portalhelp@sd42.ca.](mailto:portalhelp@sd42.ca)**

Learn more: **<http://www.sd42.ca/kindergarten-registration>**